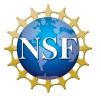

## SI<sup>2</sup>: Software infrastructure that ENables Knowledge Integration for modeling coupled geochemical and geodynamical processes

PI: M Ghiorso, ghiorso@ofm-research.org, Co-Pis: A Wolf, M Spiegelman, E Shock, P Fox, D Sverjensky, G Bergantz Institutions: OFM Research, U Michigan, Columbia U, Arizona State U, RPI, Johns Hopkins U, U Washington

enki-portal.org

Award #: ACI-1550482

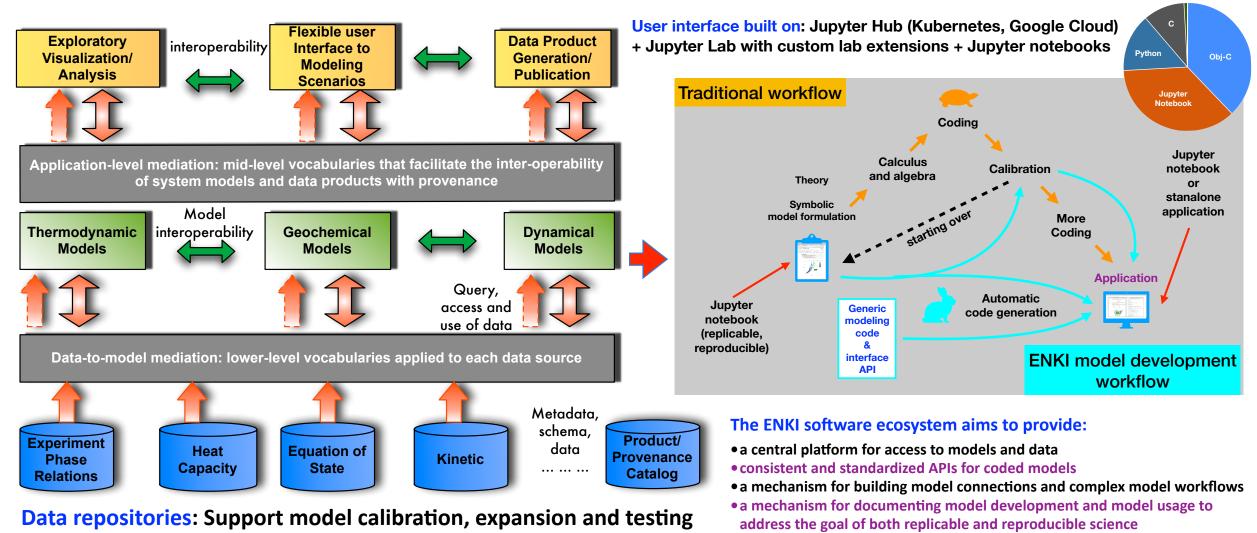

NSF CSSI PI Meeting, Seattle, WA, Feb. 13-14, 2020